### **Instructions aux auteurs**

# *Douleurs*

#### **1. Style**

L'objectif de la revue est pédagogique. Le style de la revue doit être direct et précis ; il doit permettre une lecture agréable et rapide. Éviter de procéder par sous-entendus ou de faire allusion à des notions non clairement expliquées dans l'article. Les parties de chaque article doivent être clairement dégagées. La narration doit suivre une progression logique. Chaque problème doit être évoqué dans un paragraphe différent. Il n'est pas nécessaire de donner une référence pour chaque information fournie. Les figures et illustrations, les diagrammes ou les schémas décisionnels ou toute autre forme d'iconographie en couleur sont vivement recommandés.

#### **1.1. Éditoriaux**

Ils doivent apporter un éclairage sur un problème scientifique ou de vie professionnelle. S'ils se réfèrent à des articles contenus dans la revue, leur objectif est de les mettre en perspective pour en faciliter la lecture. S'ils se réfèrent à des problèmes de vie professionnelle, ils doivent tenter d'y apporter une explication et des solutions. Les éditoriaux peuvent constituer une tribune d'opinions, mais le style polémique et les prises de position partisanes sont à éviter.

#### **1.2. Articles de synthèse (rubrique « Faites le point »)**

Ils doivent comprendre un résumé, une introduction et une conclusion. La longueur de l'article de synthèse peut varier entre 10 et 20 pages dactylographiées, bibliographie et illustrations comprises. Les références sont soit des articles scientifiques essentiels sur le sujet, soit des articles de synthèse permettant « d'en savoir plus ».

#### **1.3. Cas cliniques**

Ils doivent mettre en situation clinique et faire appel aux différentes situations concrètes de la pratique quotidienne. Les cas traités doivent apporter des éléments originaux. Ces textes s'inscrivent dans une logique de formation continue en se proposant d'être des éléments de réflexion portant sur les indications et les choix possibles. Leur longueur peut varier entre 6 et 10 pages dactylographiées.

#### **1.4. Rubrique « Votre pratique »**

Description pragmatique de l'attitude diagnostique et/ou thérapeutique adoptée en pratique quotidienne par un praticien rompu à une pathologie particulière. L'objectif est d'éclairer le lecteur sur les aspects particuliers intéressant directement la pratique. Leur longueur peut varier entre 8 et 12 pages dactylographiées.

#### **1.5. Rubrique « Opinion »**

Les articles de ces rubriques doivent traiter le sujet sous

forme d'un argumentaire parfaitement agencé et se terminer par une conclusion « engagée ». Ces rubriques reflètent l'opinion de l'auteur et non un « consensus mou » de la littérature. Il s'agit d'un espace de parole sur le mode : « Comment je traite, j'utilise, je préviens… ». Leur longueur peut varier entre 6 et 8 pages dactylographiées.

#### **1.6. Analyses de livres**

Les analyses doivent donner envie de lire les ouvrages concernés !

#### **2. Règles de publication**

2.1. Les articles seront relus par le rédacteur en chef et/ou un membre du comité de rédaction et deux experts sélectionnés par la rédaction. Les articles seront relus principalement pour assurer l'exactitude et la totalité des informations.

2.2. Les articles ne doivent pas avoir été publiés antérieurement ni être publiés simultanément dans une autre revue.

2.3. Le fait de soumettre un article sous-entend que le travail décrit est approuvé par tous les auteurs ainsi que

— tacitement ou explicitement — par les autorités sous l'égide desquelles il a été réalisé, et qu'en cas d'acceptation il ne fera l'objet d'aucune autre publication en l'état, que ce soit en français ou dans toute autre langue, sans le consentement écrit de l'éditeur.

2.4. Si des extraits d'autres travaux ou documents sous copyright sont inclus dans l'article, les auteurs doivent fournir une autorisation écrite émanant des détenteurs du copyright et citer les sources de la publication princeps dans l'article.

2.5. Les travaux soumis doivent être conformes aux lois en vigueur sur l'expérimentation biomédicale et aux recommandations éthiques de la déclaration d'Helsinki.

Les auteurs sont priés de respecter les règles de fond et de forme rappelées ici.

#### **3. Préparation du manuscrit**

Le manuscrit doit être dactylographié sur papier standard (21 cm  $\times$  29,7 cm) avec une marge de 2,5 cm de chaque côté. Le manuscrit complet incluant les références et les figures doit être dactylographié (Times ou Helvetica) en interligne 1,5. Chaque partie doit commencer sur une nouvelle page : page de titre, résumé, texte, références, tableaux (un par page), légendes des figures, les remerciements et la déclaration des conflits d'intérêts. Les figures doivent être soumises en fichiers séparés (un fichier par figure). Le manuscrit doit être numéroté de la première à la dernière page.

#### *Instructions aux auteurs/Douleurs*

#### **3.1. Page de titre**

Le titre de l'article (en français et en anglais), les noms et adresses de chaque auteur ainsi que l'adresse, le numéro de téléphone — impérativement l'adresse électronique — de l'auteur à qui sera adressé la correspondance, doivent figurer sur une page séparée. Les auteurs affiliés à plusieurs institutions ou organismes doivent fournir les adresses séparées pour chaque entité repérée par des lettres en exposant après leurs noms.

#### **3.2. Résumé et mots clés**

Un résumé en français et en anglais doivent être obligatoirement fournis pour les textes des rubriques « Faites le point » « Votre pratique » et « Opinion » ; ils comportent un nombre de mots inférieur ou égal à 500. Le résumé ne doit pas comporter de références bibliographiques, ni d'abréviations. Il doit permettre la compréhension du travail sans lecture complète de l'article. Cinq mots clés au maximum doivent figurer à la suite du résumé et de l'abstract, en français et en anglais.

#### **3.3. Texte**

Utiliser des têtes de chapitres pour faciliter la lecture ; trois niveaux de titres et sous titres peuvent être employés. Le plan de l'article doit apparaître clairement à la lecture. Indiquer par des chiffres arabes les appels de tableaux et de figures (fig. 1, tableau 2, etc.).

Lors de la saisie (interligne 1,5), ne jamais utiliser les fonctions avancées du logiciel de traitement de texte telles que les insertions automatiques de caractères, de champs, de notes de bas de page ou d'images.

La nomenclature sera cohérente et invariable. Les symboles et unités scientifiques doivent être conformes aux normes internationales. Les abréviations seront explicitées lors de leur première apparition dans le texte et leur nombre sera réduit au minimum. Les composés chimiques doivent être désignés par leur nom générique (dénomination commune internationale [DCI]), avec la première lettre en minuscule. Les noms de spécialités, s'ils ne peuvent pas être évités, doivent être donnés à la suite, entre parenthèses, avec la première lettre en majuscule.

Les légendes des figures, légendes des tableaux, tableaux, figures doivent être présentés, dans cet ordre, à la fin de l'article (voir description détaillée ci-après). Les fichiers graphiques numériques de haute résolution doivent toujours être fournis séparément du texte principal.

#### **3.4. Références**

Les auteurs assument la responsabilité de l'exactitude des références bibliographiques. Les résultats non publiés et les communications personnelles ne doivent pas figurer dans la liste bibliographique, mais pourront être mentionnés dans le texte.

Les références doivent être numérotées par ordre d'apparition dans le texte. Les références citées pour la première fois dans les tableaux ou les figures, doivent être citées dans l'ordre comme si elles figuraient dans le texte. Par exemple, si le tableau 1 est cité dans le texte après la référence [8], la référence citée dans ce tableau deviendra la référence [9]. Les références doivent être tapées en double interligne sur une nouvelle page après le texte. Le journal utilise le Uniform Requirements for Manuscripts Submitted Biomedical Journals (Vancouver group). Pour les abréviations des noms de revues, utiliser l'Index Medicus. Si la référence comporte plus de six auteurs, indiquer les six premiers suivis de « et al. ».

Les exemples suivants illustrent le style à utiliser :

#### Articles d'une revue

[1] Lucas AC. État des lieux de l'utilisation des triptans en France. Douleurs 2004;5:7428.

Article sous presse : indiquer le DOI (digital object identifier) de l'article

[2] Hannoun-Lévi JM, Hennequin C, Pommier P, Izar F, Thomas L, Le Scodan R, et al. Enquête nationale sur la curiethérapie dans le cancer du sein : état des lieux et perspectives en 2009. Cancer Radiother 2009; doi:10.1016/j.canrad.2010.01.007.

#### Livre complet

[3] Capdevila X. Analgésie postopératoire. Paris: Masson, 2004.

Chapitre d'un livre

[4] Post RM. Alternatives to lithium or bipolar affective illness. In: Tasman A, Goldfinger SM, Kaufmann C, eds. American Psychiatric Press review of psychiatry. Vol 9. Washington, DC American Psychiatric Press; 1990:170–200.

Site Internet

[5] World Medical Association. Declaration of Helsinki: ethical principles for medical research involving human subjects. http://www.wma.net/e/policy/pdf/17c.pdf. Updated September 10, 2004. Accès au site le (indiquer la date).

#### **3.5. Déclaration d'intérêts**

La revue suit les pratiques internationales relatives aux conflits d'intérêt en rapport avec les publications soumises. Toute soumission de manuscrit doit être accompagnée d'une déclaration de liens d'intérêts.

Un conflit d'intérêt existe quand un auteur et/ou un co-auteur a des relations financières ou personnelles avec d'autres personnes ou organisations qui sont susceptibles d'influencer ses jugements professionnels concernant une valeur essentielle (bien du patient, intégrité de la recherche, etc.). Les principaux conflits d'intérêt étant les intérêts financiers, les essais cliniques, les interventions ponctuelles, les relations familiales, etc.

Tous les auteurs de la publication doivent déclarer toutes les relations qui peuvent être considérées comme ayant un potentiel de conflits d'intérêt uniquement en lien avec le texte publié.

3.5.1. **Au cas où il n'existe aucun conflit d'intérêt en lien avec l'article soumis**, la mention suivante doit être ajoutée directement dans le manuscrit : « Les auteurs déclarent 'n'avoir aucun lien d'intérêt en relation avec cet article ».

#### *Instructions aux auteurs/Douleurs*

3.5.2. **Au cas où il existe un (ou plusieurs) conflit(s) d'intérêt avec un ou plusieurs des auteurs de l'article**, la liste complète de ceux-ci doit être mentionnée en fin de manuscrit (avant les références bibliographiques) et ce conformément à la présentation ci-dessous. Les initiales de(s) l'auteur(s) concerné(s) et le nom de l'entreprise associée sont à ajouter à la liste exhaustive figurant ci-après des conflits d'intérêt potentiels qui sont à déclarer.

Exemples :

• C. R., E. L. Intérêts financiers dans l'entreprise Barbot S.A. ;

• E. L. Propriétaire, dirigeant, employé,

participation à un organe décisionnel d'une entreprise ; • Autres activités régulières dans l'entreprise Chups

SAS ; • J.-J. E. Essais cliniques : en qualité d'investigateur principal, coordonnateur ou expérimentateur principal pour RTM SARL ;

• P. L. Essais cliniques : en qualité de co-investigateur, expérimentateur non principal, collaborateur à l'étude pour Light & Co ;

• F. W. Interventions ponctuelles : rapports d'expertise pour EFS Associated ;

• M. D. Interventions ponctuelles : activités de conseil pour SFC ;

• C. G. Conférences : invitations en qualité d'intervenant pour KKS & Son ;

• M. S. Conférences : invitations en qualité d'auditeur (frais de déplacement et d'hébergement pris en charge par une entreprise) pour Régis SA ;

• C.-A. S. Versements substantiels au budget d'une institution dont vous êtes responsable Aphelion ;

• M. F. Proches parents salariés dans les entreprises visées ci-dessus ;

• D. Aucun conflit d'intérêt.

3.5.3. **Au cas où aucun conflit d'intérêt en lien avec l'article soumis n'a été transmis** par l'auteur (les co-auteurs) la mention suivante sera publiée dans l'article : Conflit d'intérêt : les auteurs n'ont pas transmis leurs conflits d'intérêt.

#### **3.6. Tableaux**

Les tableaux doivent être tapés en double interligne (un par page). Donner un titre explicite pour chaque tableau. Ils doivent être numérotés par ordre d'apparition dans le texte.

#### **3.7. Figures**

Les illustrations (schémas, figures [rendues anonymes]) seront numérotées en chiffres arabes et indexées dans le texte par rappel de leur numéro. Le lettrage (symboles, chiffres, etc.) doit être uniforme pour toutes les figures et de taille suffisante pour rester lisible après réduction. Les légendes sont incluses à la fin du manuscrit, après les tableaux. **Les illustrations provenant d'une autre publication doivent être accompagnées de l'autorisation écrite de l'éditeur et la référence complète de la publication d'origine doit être mentionnée dans la légende.**

Chaque figure est fournie dans un fichier distinct. Les figures doivent être fournies de préférence en format Tif (.tif), EPS (.eps), ou PDF (.pdf). Les formats Word, Powerpoint et Excel sont également acceptés. Pour permettre à l'éditeur d'identifier facilement les figures transmises, il est recommandé de nommer les fichiers en indiquant le numéro de la figure et le format utilisé. Par exemple : « fig1.tif », pour le fichier de la figure 1 sous format Tif.

La résolution minimale des figures doit être de 300 dpi pour les photographies en noir et blanc ou en couleur, et de 500 à 1000 dpi pour les graphiques ou schémas. La haute résolution est absolument nécessaire pour l'impression.

#### **3.8 Matériel complémentaire**

Il est possible de soumettre des éléments complémentaires pour accompagner les articles. Ces éléments (essentiellement textes, tableaux ou figures, mais aussi images, vidéo, audio, archives, tableurs) seront accessibles uniquement en ligne, le lien vers la page de référence étant indiqué dans la version papier de votre article.

Il est encouragé d'utiliser cette possibilité, en sachant que le texte doit être intelligible aussi sans matériel complémentaire.

En règle générale, afin de faciliter le téléchargement, la limite supérieure recommandée pour la taille de chaque fichier de matériel multimédia complémentaire (MMC) est de 70 Mo. Les formats acceptés pour les fichiers de MMC sont les suivants :

• vidéos : MPEG (.mpg, .mp4), Apple QuickTime (.mov), Microsoft Audio/Video Interlaced format (.avi), Compuserve GIF (.gif)

- fichiers audio : MP3 (.mp3)
- archives : PKZIP (.zip), TAR (.tar)

autres types de fichiers : documents PDF (.pdf) ;

texte Word (.doc) ou RTF (.rtf) fichier texte (.txt) ;

tableaux Microsoft Excel (.xls) ou Comma Separated Values, (.csv) ; présentations de diapositives Microsoft Powerpoint (.ppt).

Les auteurs doivent fournir des fichiers de la plus haute définition possible. Les fichiers de MMC doivent être accompagnés d'une légende dans un fichier texte, qui décrira brièvement le contenu du matériel proposé.

Pour soumettre ce matériel complémentaire, sélectionnez « Matériel complémentaire » dans le menu Item lors du téléchargement de vos fichiers.

Pour obtenir toutes les informations sur la soumission de ce matériel complémentaire : [http://www.elsevier.com/](http://www.elsevier.com/%20locate/authorartwork)  [locate/authorartwork](http://www.elsevier.com/%20locate/authorartwork)

#### **3.9 Rôle des auteurs**

Il est demandé à chaque auteur de déclarer sa contribution individuelle à l'article et que l'auteur correspondant rassemble ces déclarations dans un fichier qui sera remis lors de la soumission du manuscrit (fichier « Credit Author Statement »). Tous les auteurs doivent avoir participé significativement à la recherche et/ou à la rédaction de l'article, et le rôle de chaque auteur doit être décrit selon les critères suivants (critères CRediT) : conception de

l'étude ou du projet, collecte des données, analyse, obtention des financements, réalisation des expériences, élaboration de la méthodologie, suivi du projet, ressources (matériels, réactifs), logiciel, validation, représentation des travaux, rédaction du manuscrit initial ou relecture/révisions du manuscrit. Les déclarations doivent mentionner le nom de chaque auteur et son ou ses rôle(s) selon les critères CRediT. En outre, l'attestation que tous les auteurs ont approuvé l'article définitif doit être exacte et incluse dans la déclaration. Pour plus de précisions et des exemples, les auteurs peuvent consulter le site dédié : [https://www.elsevier.com/authors/journal-authors/policie](https://www.elsevier.com/authors/journal-authors/policies-and-ethics) [s-and-ethics](https://www.elsevier.com/authors/journal-authors/policies-and-ethics) (en anglais).

#### **4. Mise en production, correction d'épreuves, tirés à part, demande de reproduction**

En cas de reproduction partielle ou totale, dans le manuscrit, d'un document ou d'une illustration déjà publiés, l'autorisation écrite de l'éditeur et des auteurs doit être impérativement fournie.

Lors de la mise en production du manuscrit accepté pour publication, l'éditeur enverra à l'auteur correspondant un formulaire de transfert de droits par courrier électronique, qui sera dûment complété et signé par l'auteur responsable de l'article pour le compte de tous les auteurs, puis retourné à l'éditeur dans les plus brefs délais.

Un lien vers les épreuves au format PDF sera envoyé par courrier électronique à l'auteur correspondant, pour vérification du travail de composition et d'édition. À cette occasion, l'auteur pourra être amené à répondre aux questions de la rédaction. Aucune modification importante ou addition par rapport au manuscrit accepté n'est autorisée à ce stade. Les corrections se limiteront à la typographie.

Les auteurs feront le nécessaire pour retourner à l'éditeur les épreuves corrigées, dans les 48 heures suivant leur réception et ce à toute période de l'année. Aucune correction ultérieure ne sera possible.

L'auteur correspondant recevra de l'éditeur un *Sharelink*  (lien à partager valable 50 jours) vers la version électronique de son article au format PDF dès la parution de son article. Une version papier de tirés à part pourra être commandée auprès de l'éditeur.

Dès parution, les demandes d'autorisation de reproduction devront être adressées à l'éditeur.

#### **5. Soumission du manuscrit**

Les articles doivent être soumis par Internet grâce au système Editorial Manager à l'adresse : <https://www.editorialmanager.com/douler>

**5.1. Utilisation du système Editorial Manager en bref :**  Le nouvel utilisateur accède à la page d'accueil du site de soumission en ligne de la revue à l'adresse suivante : <https://www.editorialmanager.com/douler> et clique sur le bouton « s'inscrire » dans la liste horizontale de liens figurant en haut à gauche de l'écran.

L'utilisateur est d'abord invité à indiquer son prénom (First name), son nom (Last name) et son adresse e-mail. Puis des informations complémentaires lui sont demandées : titre, mode de contact à privilégier, pays, adresse, nom d'utilisateur choisi. Une fois ces informations indiquées, l'utilisateur recevra un mail de confirmation contenant son identifiant (username) et son mot de passe (password).

L'enregistrement ne s'effectue qu'une seule fois, lors de la toute première utilisation. À chaque connexion suivante, il suffit de cliquer directement sur « Connexion » pour s'identifier, de saisir le nom d'utilisateur et le mot de passe puis de cliquer sur le bouton « Author login » pour entrer dans le système.

Une fois identifié et entré dans le système, l'auteur souhaitant soumettre un manuscrit suit le cheminement indiqué pour saisir les différentes informations afférentes à la soumission. Des fichiers distincts sont nécessaires pour :

• La **page de titre** comprenant le titre et sa traduction en anglais, le nom et les affiliations des auteurs, l'adresse postale et mail de l'auteur correspondant et éventuellement un titre court.

Le texte : titre de l'article en français et en anglais ; résumé et mots clés en français et en anglais ; texte ; déclaration d'intérêts, références bibliographiques et légendes des figures.

• **Les tableaux** (de préférence 1 fichier par tableau) : les noms des fichiers seront explicites (ex : "tableau1.xls").

Les figures (schémas, dessins, photos couleur ou noir et blanc) qui doivent toujours être soumises en fichiers séparés, **à raison d'un fichier par figure.** 

• Une **photographie en fichier numérique de l'auteur correspondant** de l'article sera impérativement jointe.

• Déclaration de la contribution de chaque auteur à la recherche et/ou à la rédaction de l'article : **« Credit Author Statement ».**

Alternativement au chargement des fichiers un par un, l'ensemble des fichiers peut également être rassemblé dans dossier compressé (zippé) qui sera chargé en une seule étape.

Pour tout renseignement complémentaire ne figurant pas dans ces instructions, vous pouvez contacter **Lydie Vadot** : tél. : 01 71 16 54 02 ; e-mail : [l.vadot@elsevier.com](mailto:l.vadot@elsevier.com)

Note : Les indications et posologies de tous les médicaments cités dans cette revue ont été recommandées dans la littérature médicale. Elles peuvent cependant être différentes des prescriptions habituelles. De plus, les protocoles thérapeutiques évoluant avec le progrès de la médecine, il est recommandé au lecteur de se référer aux notices des médicaments, aux publications les concernant et à l'Agence française de sécurité sanitaire des produits de santé (Afssaps). Les auteurs et l'éditeur ne pourront être tenus responsables des prescriptions de chaque médecin.

## Matériel multimédia complémentaire

Il est désormais possible de soumettre des éléments multimédias complémentaires pour accompagner et enrichir vos articles. Ces éléments (images, vidéo, audio, archives, tableurs, présentations...) seront accessibles uniquement en ligne (le lien vers la page de référence étant indiqué dans la version papier de votre article) et seront signalés par un pictogramme figurant en première page de l'article ainsi qu'au sommaire.

Vous pourrez ainsi proposer des images (.gif, .tif, .jpg, .svg, .png, etc.), des vidéos (.mov, .avi, etc.), des podcasts (.mp3, .wma, .wav), des documents (.doc, .pdf, etc.), des tableurs (.xls, .cvs, etc.) ou des présentations (.ppt, .pps, etc.). Pour obtenir toutes les informations techniques sur la préparation de ce matériel complémentaire : <http://www.elsevier.com/locate/authorartwork>

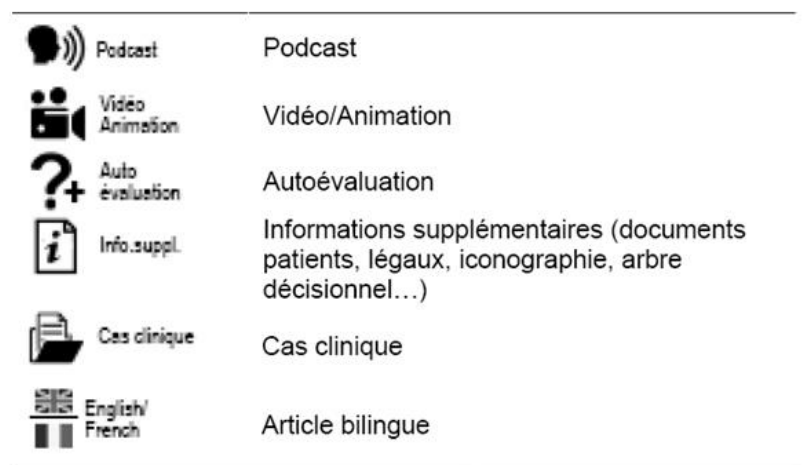